# **>> PowerPoint 2013**

**E-Learning**

Mit PowerPoint können Sie professionelle Bildschirmpräsentationen erstellen und vorführen. Umfangreiche Zeichnungsfunktionen und Animationsmöglichkeiten stehen Ihnen genauso zur Verfügung wie verschiedene Druckmöglichkeiten.

## **Ihr Nutzen**

In diesem Kurs lernen Sie sowohl die Grundlagen als auch fortgeschrittene Funktionen von PowerPoint 2013 kennen. Sie erstellen Präsentationen, setzen verschiedene Folienarten ein und machen Erfahrungen im Umgang mit den einzelnen Präsentations-Elementen. Dabei erstellen Sie Diagramme und Organigramme. Außerdem arbeiten Sie mit verschiedenen Vorlagen und Designs. Mit integrierten Grafiken

**ÞPels}jde ተe የብሂዛት ied**ividuell gestalteten Texten entwerfen Sie professionelle Präsentationen. Am Ende dieses Kurses steht der Umgang mit Begleitmaterialien und verschiedene Druckfunktionen. EUR 55,- exklusive der gesetzlichen MwSt. **Seminardauer**

4 Stunde(n)/Hour(s)

## **Seminarinhalte**

- \* Programm verwenden
- PowerPoint starten und beenden
- Präsentationen öffnen und schließen
- Eine Präsentation erstellen
- Präsentationen speichern und schließen
- Zwischen geöffneten Präsentationen wechseln
- PowerPoint Optionen
- Die PowerPoint-Hilfe verwenden
- Präsentationsansichten
- Das PowerPoint-Anwendungsfenster
- \* Präsentation entwickeln
- Die Ansichten im Vergleich
- Good Practice: Folientitel
- Ein Folienlayout zuweisen
- Elemente innerhalb einer Präsentation kopieren und verschieben
- Folienmaster und Masterlayouts gestalten
- Kopf- und Fußzeilen einrichten
- Good Practice: Folien erstellen
- Text eingeben und bearbeiten
- Text kopieren und verschieben
- Text formatieren
- Text ausrichten
- Text gliedern
- \* Diagramme
- Tabellen erstellen und bearbeiten
- Diagramme erstellen
- Diagramme bearbeiten
- Organigramme erstellen und bearbeiten
- \* Grafische Objekte
- Grafisches Objekt einfügen
- Mit grafischen Objekten arbeiten
- Zeichnungsobjekte erstellen
- Zeichnungsobjekte bearbeiten
- \* Präsentation fertig stellen
- Mit Effekten arbeiten
- Begleitmaterial erstellen
- Präsentation anpassen
- Korrekturen vornehmen
- Präsentation drucken

#### **Voraussetzungen**

Der grundlegende Umgang mit Maus und Tastatur wird vorausgesetzt.

## **Hinweise**

DE/ENG/ES/FR/CN/JAP/KR/BR, 39 Lektionen

### Version: 2013

- Bildschirmpräsentation steuern

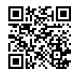